## **Print to File**

Print to File: Print the current map view to available printers (e.g. PDF print file).

Insert a title for the current map and click 'Print' to get the map.

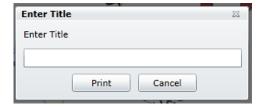

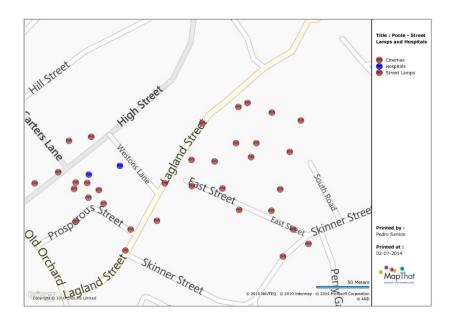

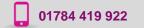

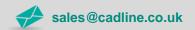

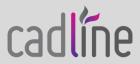